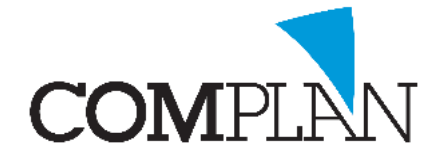

# **Helpkaart Agenda: Afspraak reeksen**

## Stap 1

Open de Novadent Agenda vanuit het hoofdmenu.

#### Stap 2

Open in de Novadent Agenda de instellingen via: extra – instellingen

### Stap 3

Selecteer het tabblad "Afspraak reeksen".

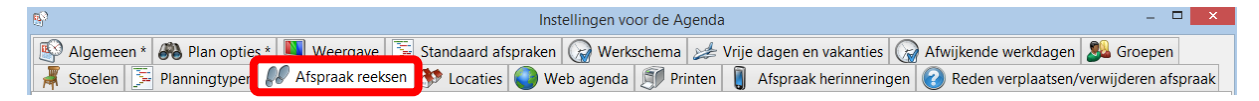

## Stap 4

Selecteer voor welke medewerker of groep de afspraakreeks voor aangemaakt wordt. Bijvoorbeeld voor de Tandartsen (groep)

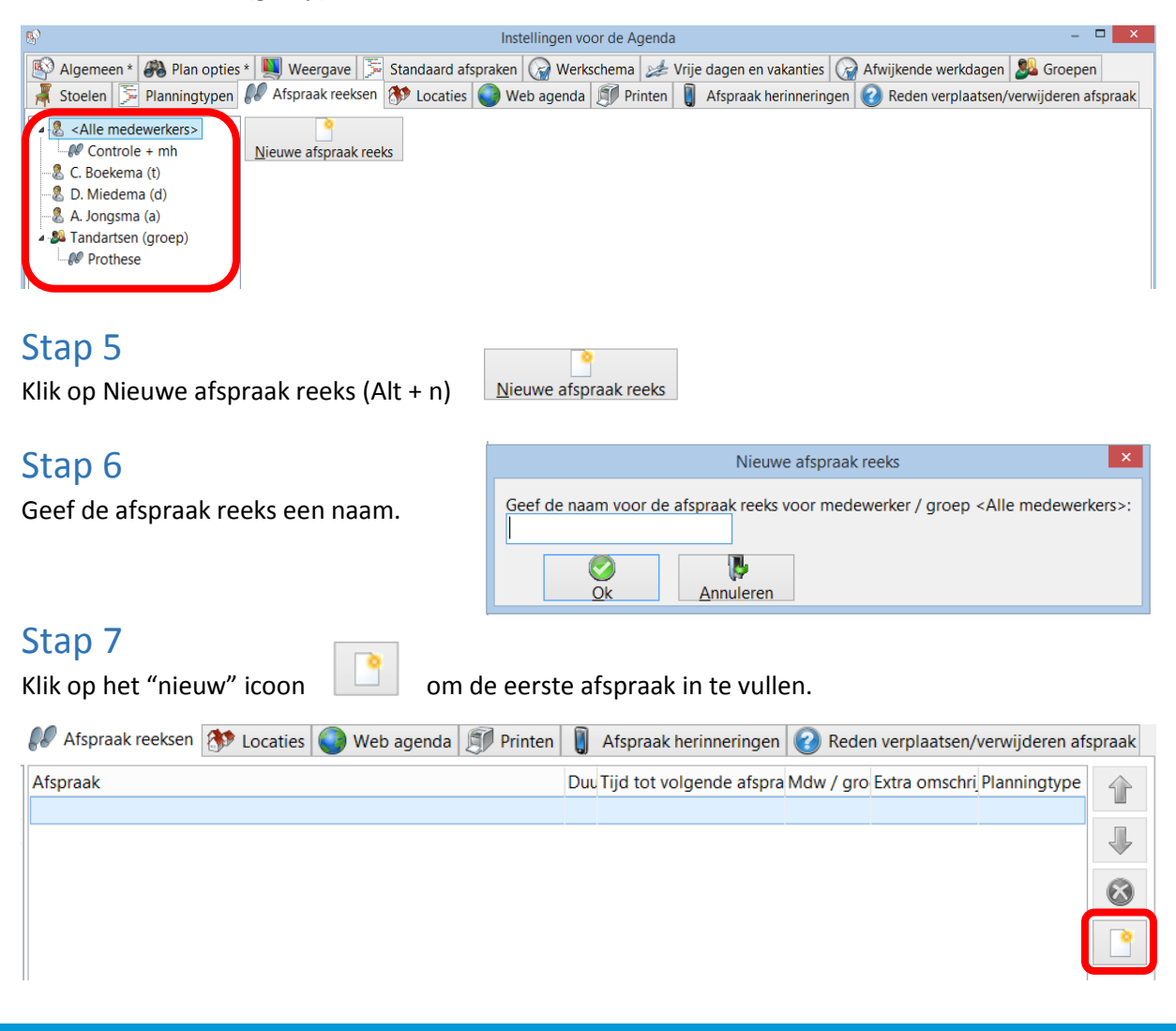

**Complan Valens BV | 0229 266 606 | support@complan.nl**

*Novadent, een onmisbaar element in de mondzorg!*

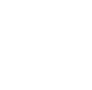

∣⊻∣

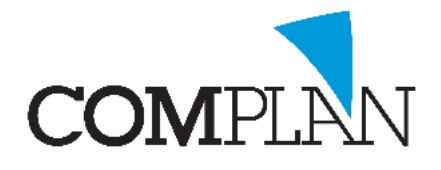

# **Helpkaart Agenda: Afspraak reeksen**

## Stap 8

- A) Vul in bij welke medewerker / groep deze reeks ingepland kan worden.
- B) Geef aan welke standaard afspraak er gebruikt wordt
- C) Geef aan wat de duur is van de afspraak

#### Stap 9

- A) Geef aan of de volgende afspraak op de zelfde dag plaats vindt.
- B) Geef aan hoeveel werkdagen minimaal tussen deze afspraak en de volgende afspraak zit.
- C) Geef aan hoeveel werkdagen maximaal tussen deze afspraak en de volgende afspraak mag zitten.
- D) Klik op OK (Alt + k)

### Stap 10

Klik op het "nieuw" icoon  $\Box$  om de tweede afspraak in te vullen.

#### Stap 11

- A) Vul in bij welke medewerker / groep deze reeks ingepland kan worden.
- B) Geef aan welke standaard afspraak er gebruikt wordt
- C) Geef aan wat de duur is van de afspraak

### Stap 12

- A) Geef aan of de volgende afspraak op de zelfde dag plaats vindt.
- B) Indien relevant: Geef aan hoeveel werkdagen minimaal tussen deze afspraak en de volgende afspraak zit.
- C) Indien relevant: Geef aan hoeveel werkdagen maximaal tussen deze afspraak en de volgende afspraak mag zitten.
- D) Klik op OK  $(AIt + k)$

#### Stap 13

A) Klik op "Opslaan" (Alt + o)

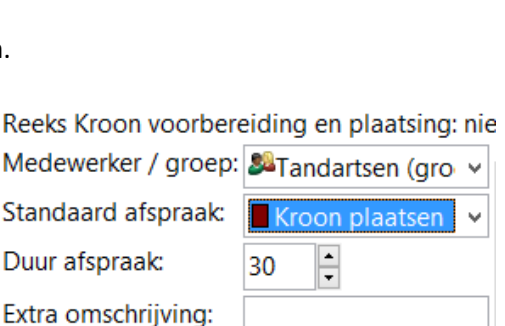

Reeks Kroon voorbereiding en plaatsing: nie Medewerker / groep: 34Tandartsen (gro v

45

 $\Box$  werkdagen later

werkdagen later

 $\frac{1}{\pi}$ 

□ Alleen op dezelfde stoel

Kroon preparatio v

Ok

÷

Standaard afspraak:

Extra omschrijving:

Duur afspraak:

Volgende afspraak  $\Box$  Zelfde dag

Minstens<sub>5</sub>

Maximaal 30

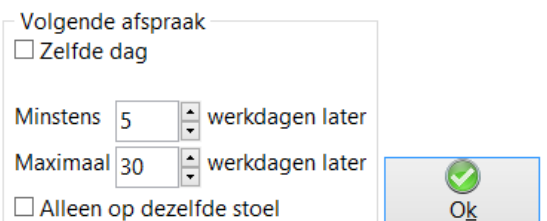

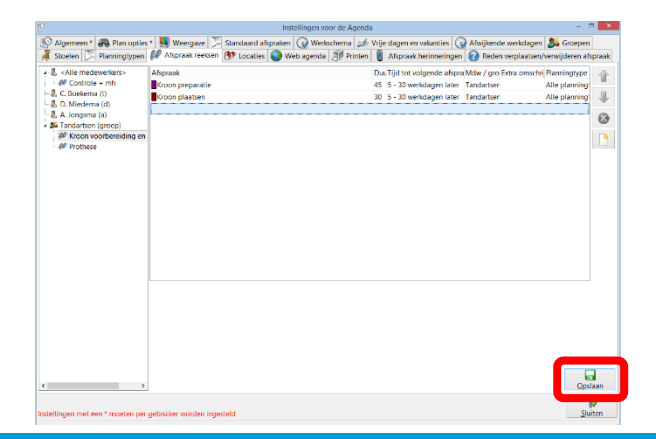

**Complan Valens BV | 0229 266 606 | support@complan.nl**

*Novadent, een onmisbaar element in de mondzorg!*